### Appunti di sistemi

## **LAVORIAMO CON IL DEBUG**

### **Problema :**

### **Risolvere la seguente funzione utilizzando i registri ad 8 bit:**

### $8 - (1 + 4)$

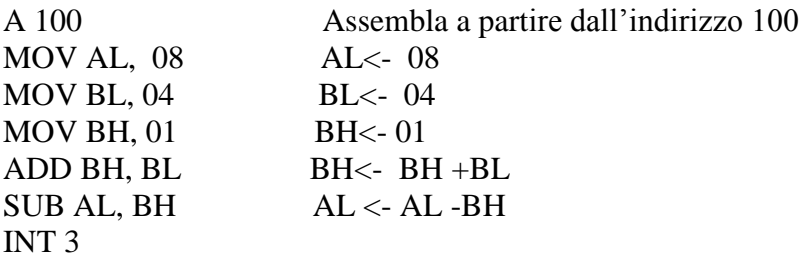

Per salvarlo nella directory pippo col nome somma.com bisogna eseguire la seguente procedura: Dopo aver scritto il programma come da figura e aver digitato INT 3 premere invio; spunterà una linea. A questo punto scrivere:

- n c:\pippo\somma.com (invio)

- R BX (invio)

- $-0$ <br>RCX  $(invio)$
- B (invio) Il valore inserito B dipende dalla lunghezza del nostro programma nel nostro caso dalla figura si vede che da 0100 l'istruzione dopo INT 3 è arrivata alla cella 010B da cui facendo la differenza tra  $(010B - 0100) = B$

-W questa istruzione significa scrivi il programma Dopo invio si avrà la risposta : sono stati scritti B byte, cioè il nostro programma è stato salvato

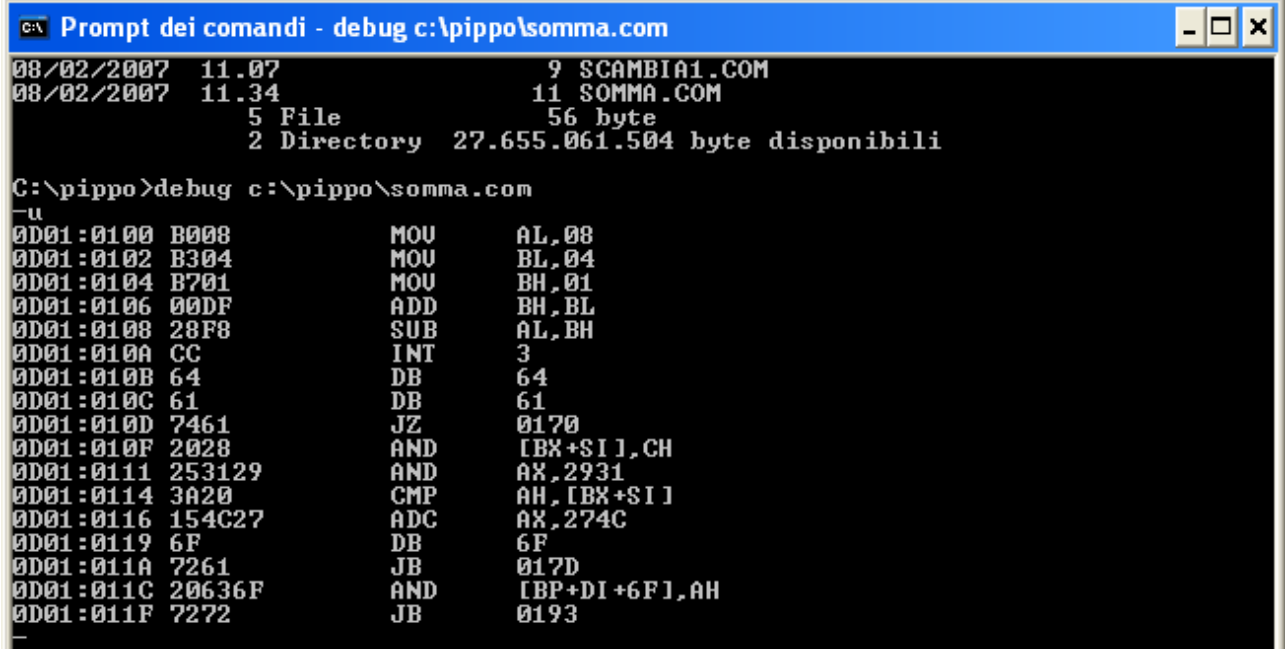

Per richiamare il file appena salvato bisogna eseguire la seguente procedura.

### Appunti di sistemi

Dal prompt di c:> scrivere  $c$ :> debug  $c$ :\pippo\somma.com (invio) -u (cioè u = assembla il programma appena salvato)  $-{\bf r}$  (cioè  ${\bf r} = {\bf f}$ ai vedere i registri )  $-t$  (  $t = step to step code passo passo)$  (continuare a dare invio e poi scrivere t fin quando si arriva all'istruzione INT 3). Vediamo cosa scriveil computer: -r AX=0000 BX=0000 CX=000B DX=0000 SP=FFFE BP=0000 SI=0000 DI=0000 DS=0D01 ES=0D01 SS=0D01 CS=0D01 IP=0100 NV UP EI PL NZ NA PE NC 0D01:0100 B008 MOV AL,08 -t AX=0008 BX=0000 CX=000B DX=0000 SP=FFFE BP=0000 SI=0000 DI=0000 DS=0D01 ES=0D01 SS=0D01 CS=0D01 IP=0102 NV UP EI PL NZ NA PE NC 0D01:0102 B304 MOV BL,04 -t AX=0008 BX=0004 CX=000B DX=0000 SP=FFFE BP=0000 SI=0000 DI=0000 DS=0D01 ES=0D01 SS=0D01 CS=0D01 IP=0104 NV UP EI PL NZ NA PE NC 0D01:0104 B701 MOV BH,01 -t AX=0008 BX=0104 CX=000B DX=0000 SP=FFFE BP=0000 SI=0000 DI=0000 DS=0D01 ES=0D01 SS=0D01 CS=0D01 IP=0106 NV UP EI PL NZ NA PE NC 0D01:0106 00DF ADD BH,BL -t AX=0008 BX=0504 CX=000B DX=0000 SP=FFFE BP=0000 SI=0000 DI=0000 DS=0D01 ES=0D01 SS=0D01 CS=0D01 IP=0108 NV UP EI PL NZ NA PE NC 0D01:0108 28F8 SUB AL,BH -t AX=0003 BX=0504 CX=000B DX=0000 SP=FFFE BP=0000 SI=0000 DI=0000 DS=0D01 ES=0D01 SS=0D01 CS=0D01 IP=010A NV UP EI PL NZ NA PE NC 0D01:010A CC INT 3 -

## **Esempio di moltiplicazione con registri a 8 bit:**

scrivere un programma che risolva la seguente funzione:

**5 \* ( 8 - 3)**

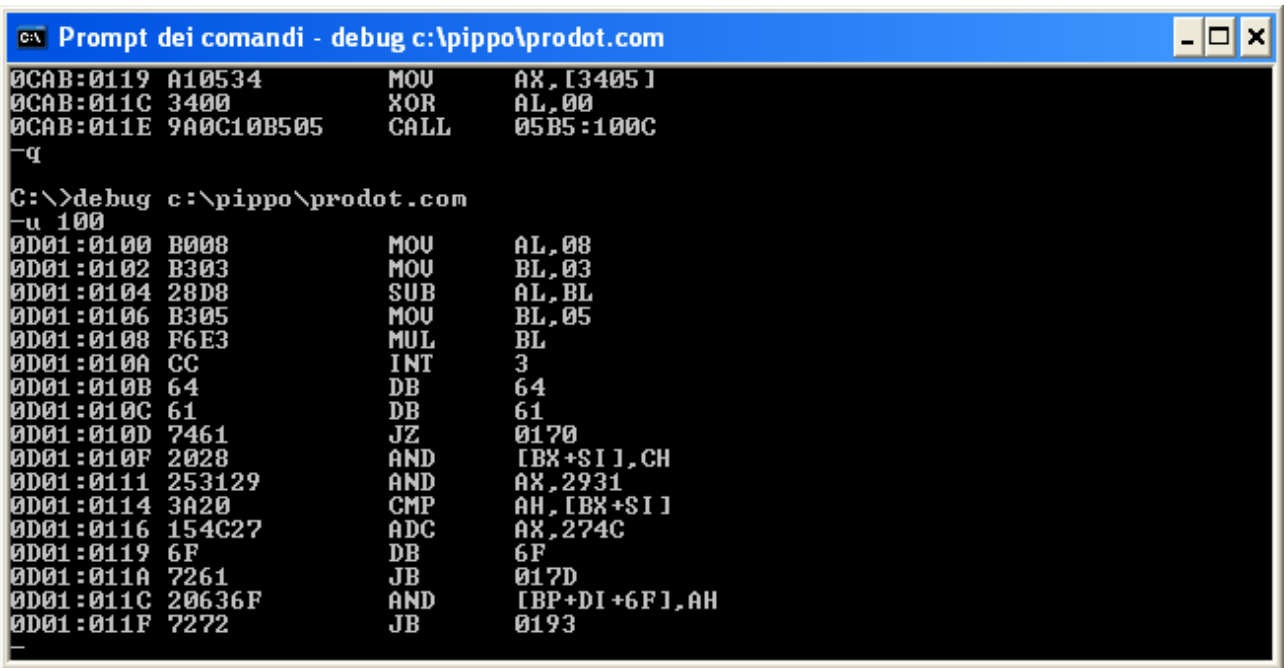

### **Esempio moltiplicazione con registri a 8 bit.**

Sintassi dell'istruzione:

### **MUL sorg**

**Questa istruzione moltiplica sorgente per il contenuto di AL e mette il risultato in AX.** Cioè:

# $AX \leftarrow AL * sorg$

### ESEMPIO:

Scrivere un programma che risolva la seguente funzione:

$$
10*(F-A)
$$

ricordiamo che 10 H= 16 dec  $F H = 15$  dec  $A H= 10$  dec Da cui il risultato di 10 \*(F-A) =50 H cioè è uguale a 80 dec Risolviamolo in debug:

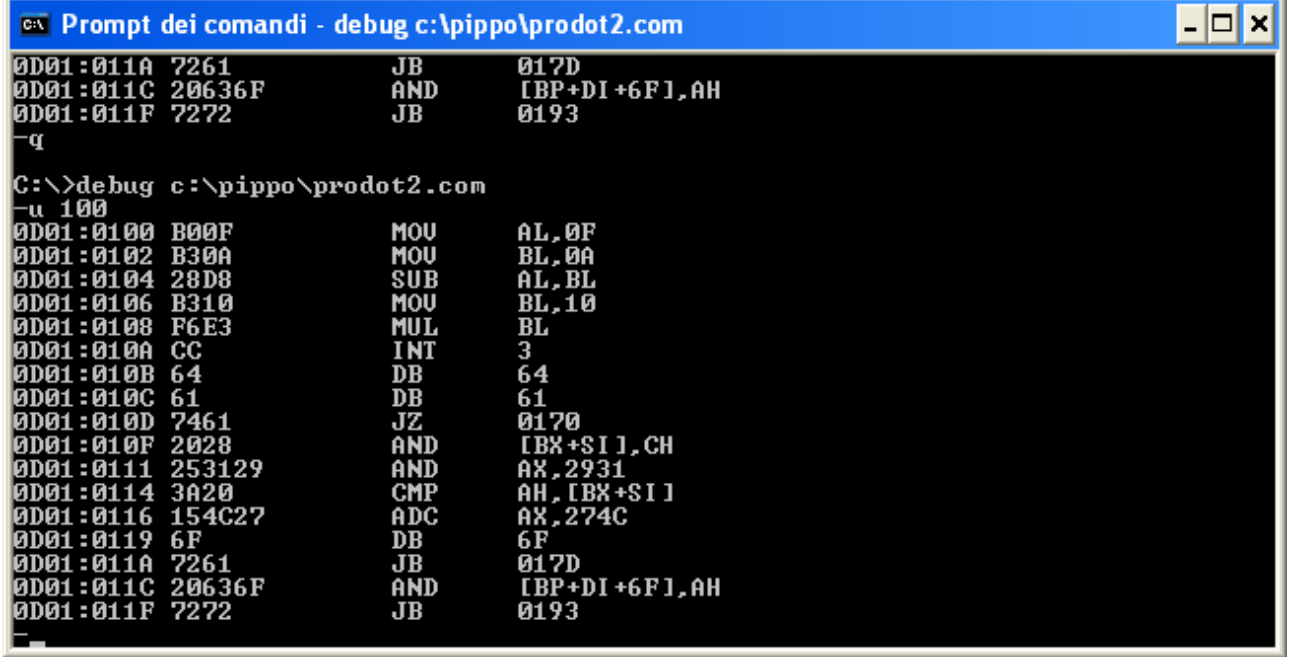

### **Programma somma con registri a 16 bit:**

Sintassi dell'istruzione:

### **MUL sorg**

Questa istruzione moltiplica AX \* sorg e mette il risultato in DX : AX Cioè:

# $DX:AX \leftarrow AX * sorg$

ESEMPIO:

Risolviamo la funzione:

### **123 \* (0F12 +111)**

in esadecimale si ha:

123H =291 dec da cui il valore 123H deve essere posto in sorgente nel nostro caso in BX  $0F12 H +111 H = 1023 H$  questo risultato deve essere posto in AX il risultato del prodotto andrà nel registro DX:AX cioè:  $DX:AX \leftarrow 0012 : 57C9$ 

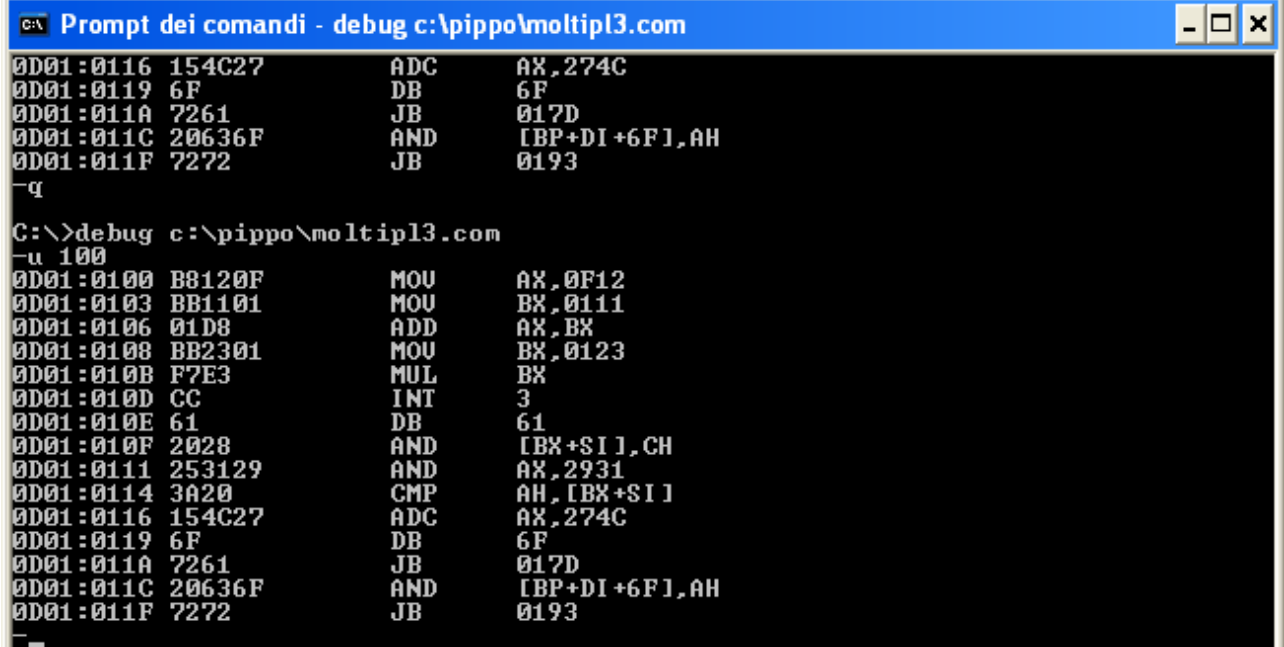

-u 100

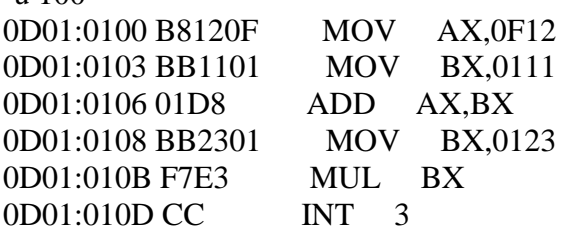

### **DIVISIONI**

Divisioni ad 8 bit:

Sintassi dell'istruzione:

#### **DIV SORG**

# **Dividendo : Divisore = Quoziente + Resto Ax Sorg AL AH**

Esempio:  $11: 2 = 8 + 1$ 

Infatti :  $11 H = 17$  dec 17 dec :  $2 \text{ dec} = 8 \text{ dec} + 1 \text{ dec}$ 

Scriviamo il programma :

Prof.ssa Malizia Maria Rosa

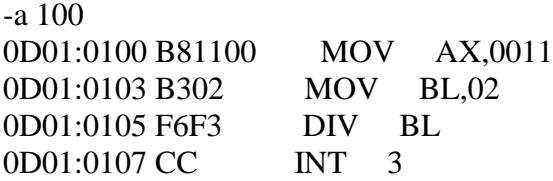

richiamiamo il programma salvato con L 100 (cioè carica il programma salvato dall'indirizzo 100) e lo visualizziamo passo passo:

-l 100 -r AX=0000 BX=0000 CX=0011 DX=0000 SP=FFFE BP=FFF6 SI=0000 DI=0000 DS=0D01 ES=0D01 SS=0D01 CS=0D01 IP=0100 NV UP DI PL NZ AC PO NC 0D01:0100 B81100 MOV AX,0011 -t AX=0011 BX=0000 CX=0011 DX=0000 SP=FFFE BP=FFF6 SI=0000 DI=0000 DS=0D01 ES=0D01 SS=0D01 CS=0D01 IP=0103 NV UP DI PL NZ AC PO NC 0D01:0103 B302 MOV BL,02 -t AX=0011 BX=0002 CX=0011 DX=0000 SP=FFFE BP=FFF6 SI=0000 DI=0000 DS=0D01 ES=0D01 SS=0D01 CS=0D01 IP=0105 NV UP DI PL NZ AC PO NC 0D01:0105 F6F3 DIV BL -t AX=0108 BX=0002 CX=0011 DX=0000 SP=FFFE BP=FFF6 SI=0000 DI=0000

DS=0D01 ES=0D01 SS=0D01 CS=0D01 IP=0107 NV UP DI PL NZ AC PO NC 0D01:0107 CC INT 3 -

come si vede nel registro AX abbiamo in AL=08 cioè il quoziente e in AH=01 cioè il resto.